## Mobil Amfiscene - opstillinger

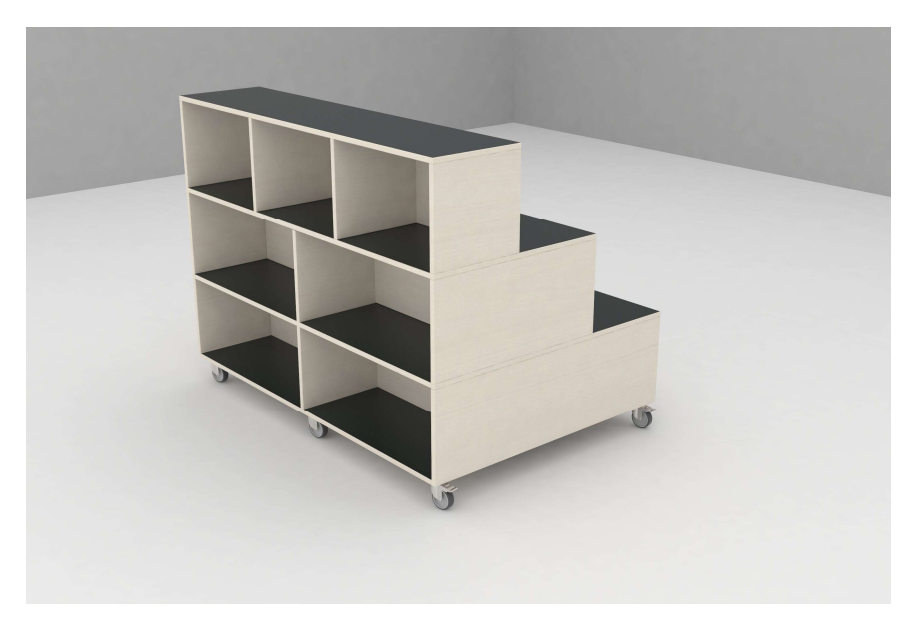

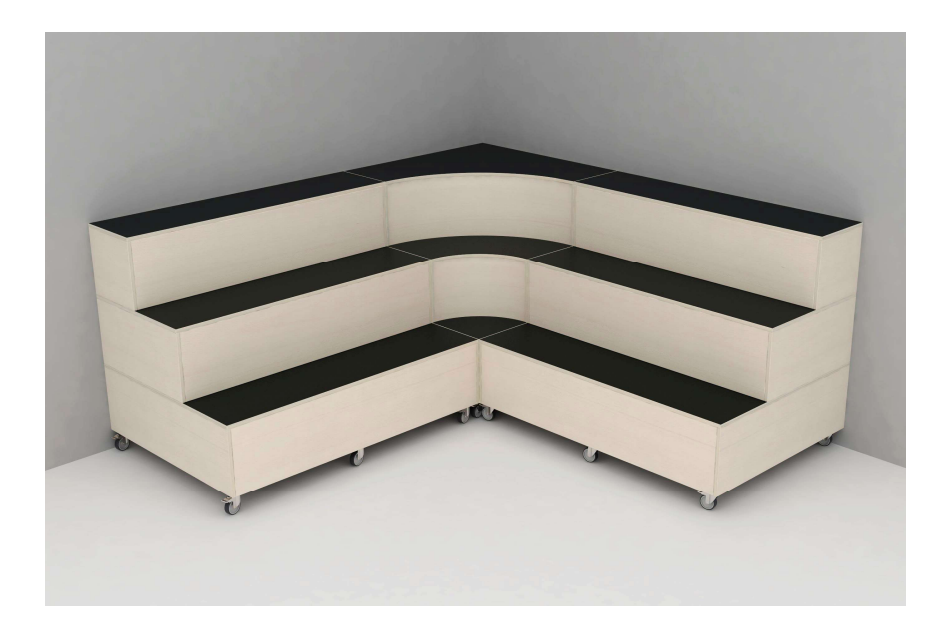

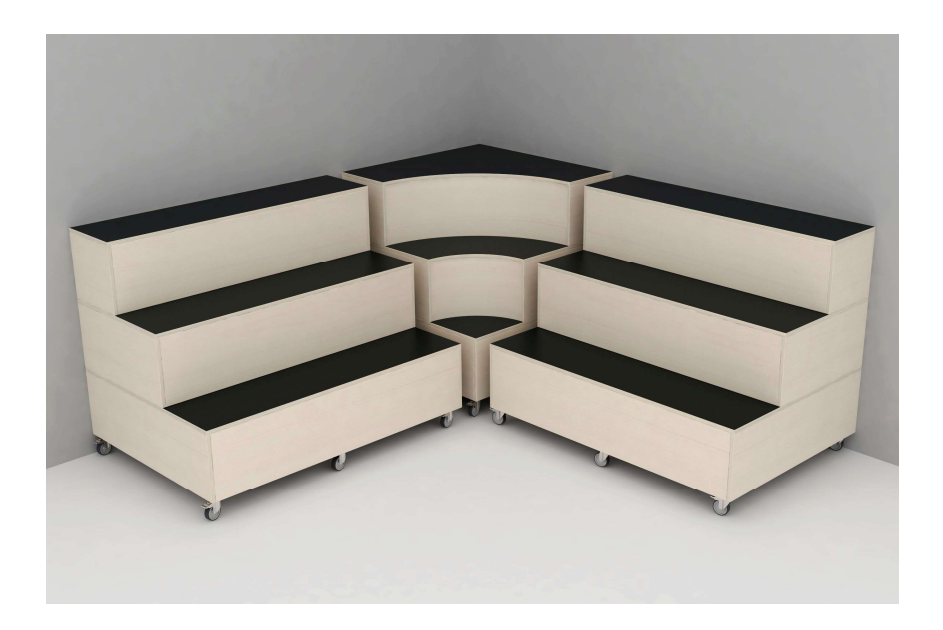

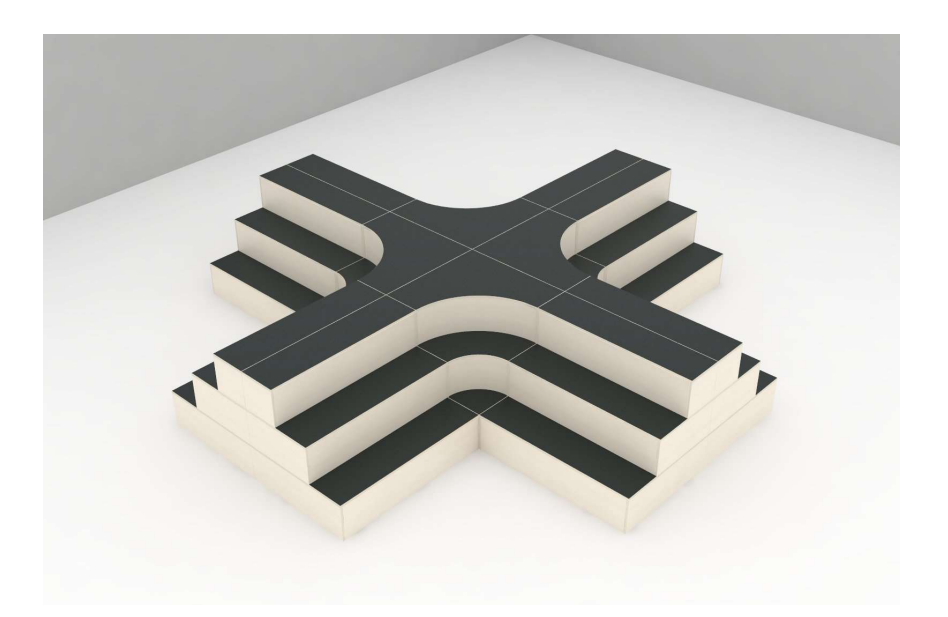